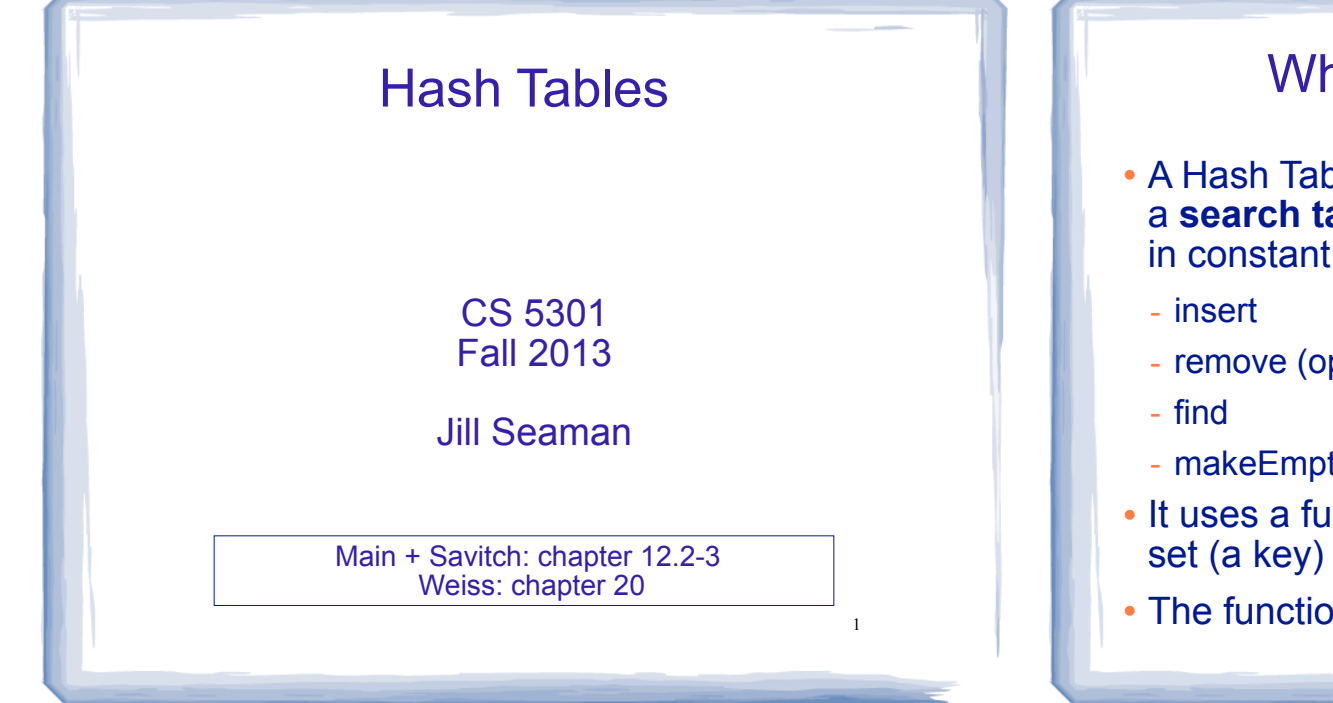

## What are hash tables?

- ! A Hash Table is used to implement a **set** (or a **search table**), providing basic operations in constant time:
	- remove (optional)
	- makeEmpty (need not be constant time)
- ! It uses a function that maps an object in the set (a key) to its location in the table.
- $\overline{\phantom{a}}$ ! The function is called a **hash function**.

# **Using a hash function**

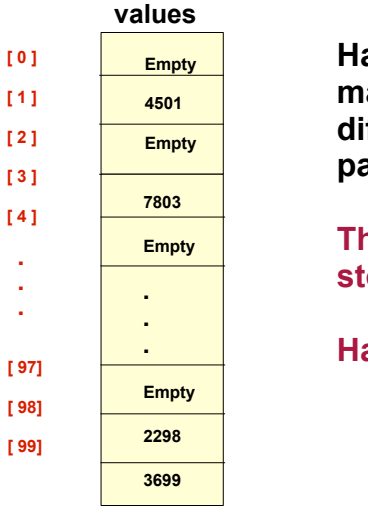

**HandyParts company makes no more than 100 different parts. But the parts all have four digit numbers.** 

**This hash function can be used to store and retrieve parts in an array.** 

**Hash(partNum) = partNum % 100**

# **Placing elements in the array**

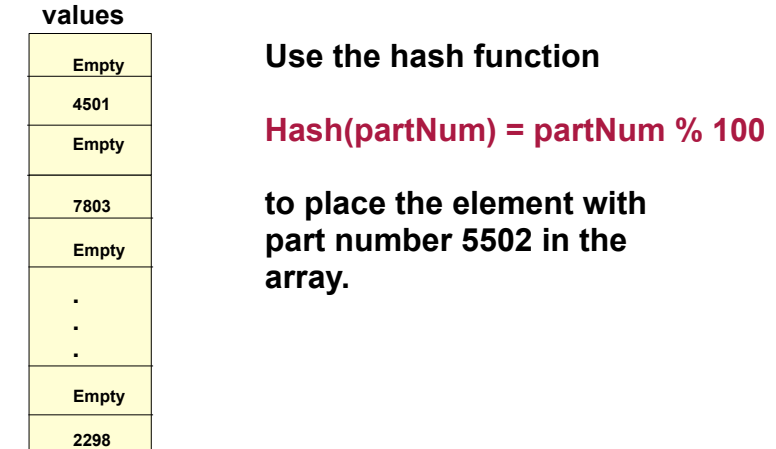

**[ 0 ] [ 1 ] [ 2 ] [ 3 ] [ 4 ]**  . . .

**[ 97] [ 98] [ 99]**

# **Placing elements in the array**

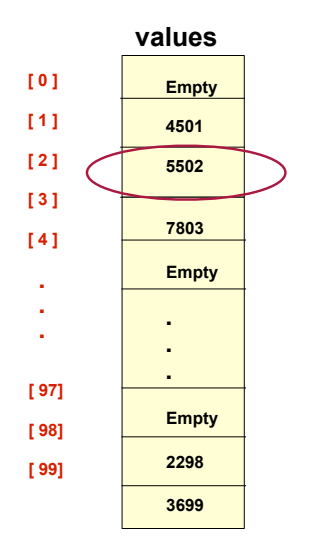

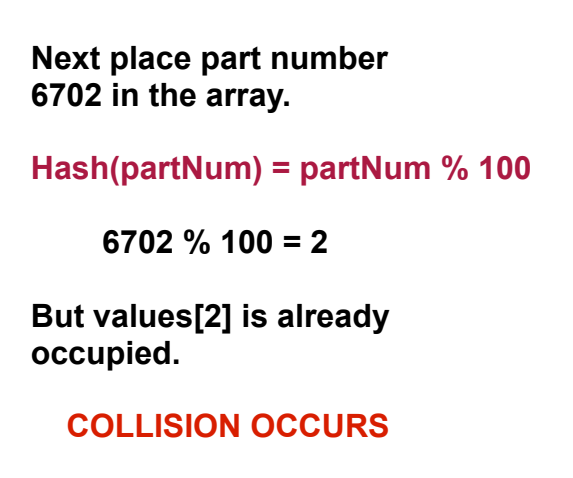

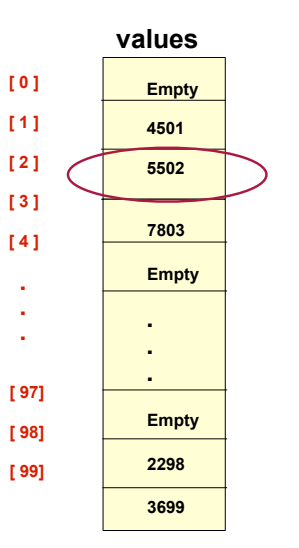

# **How to resolve the collision?**

**One way is by linear probing. This uses the following function** 

#### **(HashValue + 1) % 100**

**repeatedly until an empty location is found for part number 6702.** 

# **Resolving the collision**

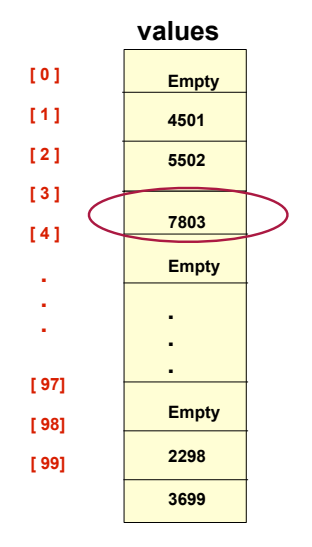

**Still looking for a place for 6702 using the function** 

 **(HashValue + 1) % 100** 

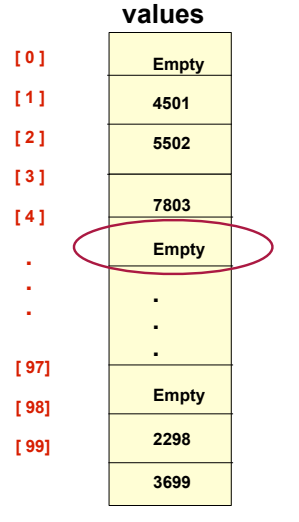

**Collision resolved** 

**Part 6702 can be placed at the location with index 4.** 

45

43

# **Collision resolved**

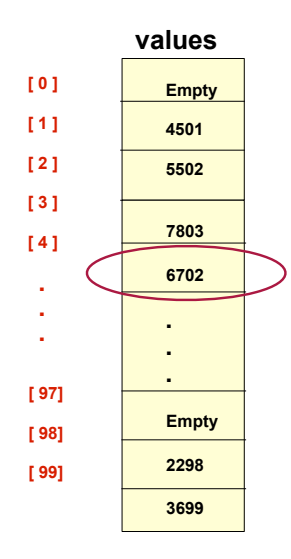

**Part 6702 is placed at the location with index 4.** 

**Where would the part with number 4598 be placed using linear probing?**

### Hashing concepts

- **. Hash Table:** where objects are stored by according to their key (usually an array)
	- **key**: attribute of an object used for searching/ sorting
	- number of valid keys usually greater than number of slots in the table
	- number of keys in use usually much smaller than table size.
- ! **Hash function**: maps keys to a Table index
- 10 ! **Collision**: when two separate keys hash to the same location

## Hashing concepts

- ! **Collision resolution**: method for finding an open spot in the table for a key that has collided with another key already in the table.
- ! **Load Factor**: the fraction of the hash table that is full
	- may be given as a percentage: 50%
	- may be given as a fraction in the range from 0 to 1, as in: .5

### Hash Function

- ! Goals:
	- computation should be fast
	- should minimize collisions (good distribution)
- Some issues:
	- should depend on ALL of the key (not just the last 2 digits or first 3 characters, which may not themselves be well distributed)

#### Hash Function

! Final step of hash function is usually:

temp % size

- temp is some intermediate result
- size is the hash table size
- ensures the value is a valid location in the table
- ! Picking a value for size:
	- Bad choices:
	- ❖ a power of 2: then the result is only the lowest order bits of temp (not based on whole key)
	- ❖ a power of 10: result is only lowest order digits of decimal number
	- Good choices: prime numbers

13

### Collision Resolution: Linear Probing

- Insert: When there is a collision, search sequentially for the next available slot
- Find: if the key is not at the hashed location, keep searching sequentially for it.
	- if it reaches an empty slot, the key is not found
- ! Problem: if the the table is somewhat full, it may take a long time to find the open slot.
- ! Problem: Removing an element in the middle of a chain

14

16

# Linear Probing: Example

#### $\cdot$  Insert: 89, 18, 49, 58, 69, hash(k) = k mod 10

Probing function (attempt i):  $h_i(K) = (hash(K) + i)$  % tablesize

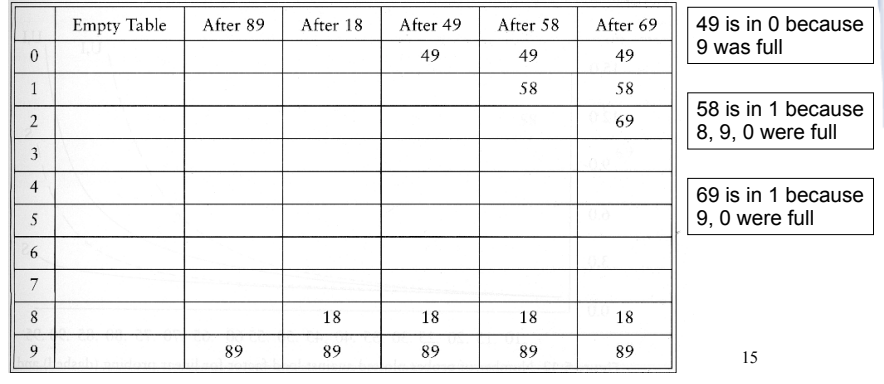

#### Collision Resolution: Separate chaining

- Use an array of linked lists for the hash table
- ! Each linked list contains all objects that hashed to that location
	- no collisions

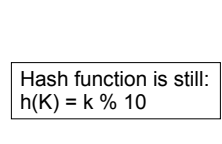

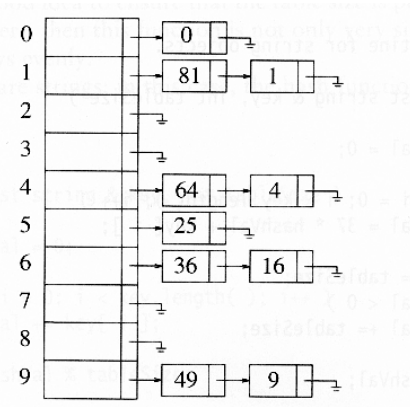

# Separate Chaining

- To insert a an object:
	- compute hash(k)
	- insert at front of list at that location (if empty, make first node)

- To find an object:
	- compute hash(k)
	- search the linked list there for the key of the object
- To delete an object:
	- compute hash(k)
	- search the linked list there for the key of the object
	- if found, remove it